# **CAPITULO 3**

## Marco Teórico

#### **3.1 Modelo de oscilador armónico**

Las moléculas diatómicas presentan vibraciones moleculares que pueden ser descritas en primera aproximación por el modelo de oscilador armónico. Un oscilador armónico simple es un sistema mecánico, que consiste de un resorte de masa despreciable conectado a una partícula de masa m, la cual estando afuera de la posición de equilibrio regresa hacia ella describiendo oscilaciones en torno a dicha posición estable.

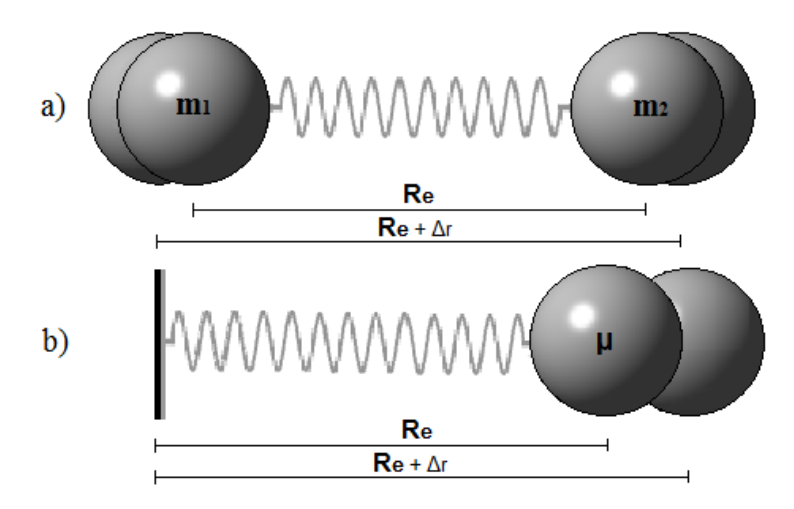

**Figura 3.1. Modelos de Oscilador Armónico**

En la figura 3.1 se muestra la molécula diatómica de monóxido de carbono con dos posibles modelos para ejemplificar el movimiento vibratorio:

- (a) El modelo de dos cuerpos con masas  $m_1$  y  $m_2$  y la distancia internuclear de equilibrio Re.
- (b) El modelo de un cuerpo con masa reducida  $\mu$  a una distancia  $R_e$  de un punto fijo.

La masa se encuentra bajo la acción de una fuerza restauradora proporcional al desplazamiento de la partícula con respecto a la posición de equilibrio  $F = -kx$ , donde k es la constante del resorte. La energía potencial almacenada en la molécula para este sistema es proporcional al cuadrado del desplazamiento  $V(x) = kx^2/2$ , esta función tiene la forma de

parábola, como se observa en la figura 3.2, donde se muestra la energía potencial del sistema en cada punto del movimiento, se ha colocado una esfera dentro de la parábola, que nos puede describir a la perfección el comportamiento del oscilador armónico simple. Lo mismo ocurre para una molécula diatómica: la energía potencial es una función del desplazamiento de la distancia internuclear r entre los átomos respecto de su posición de equilibrio R<sub>e</sub> (o de una partícula de masa reducida de su centro de gravedad).

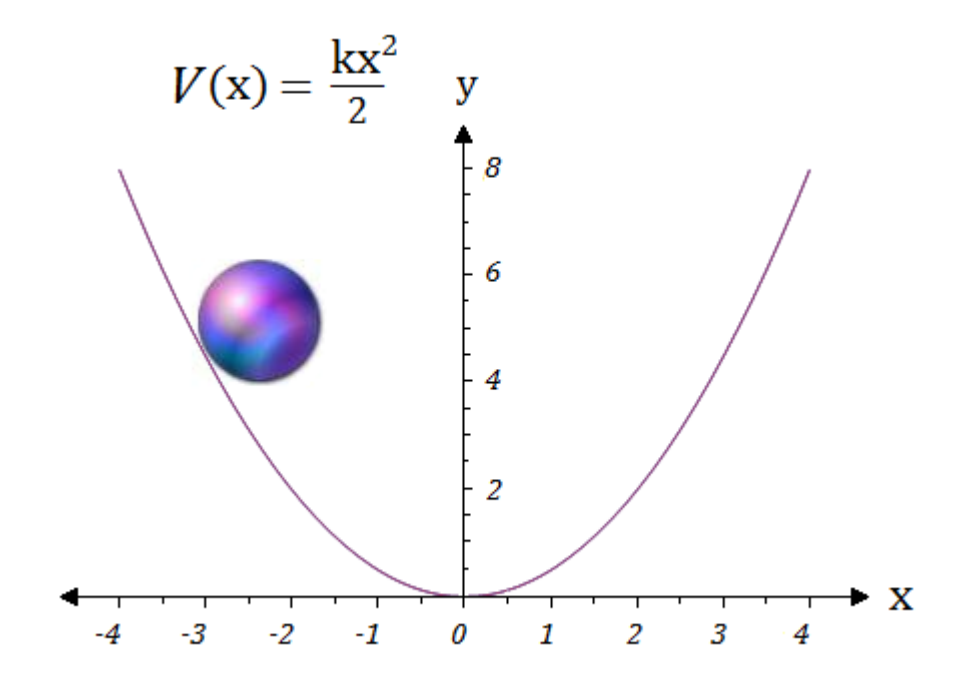

**Figura 3.2. Oscilador armónico**

Clásicamente, si la esfera se encuentra en reposo en el fondo del recipiente parabólico, allí permanecerá por siempre sin moverse jamás. Sin embargo, si la esfera se encuentra inicialmente en reposo en un punto como el mostrado en la figura que corresponde a una energía potencial  $V(x) = 5$  estando sujeta a un campo gravitacional, la esfera empezará a perder energía potencial y a ganar energía de movimiento (cinética) al caer al fondo de la parábola. Suponiendo que no hay fricción alguna entre la esfera y la parábola (y por lo tanto no hay pérdidas de energía por rozamientos), al llegar al fondo de la parábola toda la energía potencial de la esfera se habrá convertido en energía cinética. Pero la cosa no para allí. La esfera continúa su movimiento, pero esta vez en ascenso, perdiendo energía cinética al ir ganando energía potencial hasta llegar a una altura igual a la que tenía inicialmente en el lado opuesto de la parábola, tras lo cual el ciclo volverá a repetirse indefinidamente.

Al introducir esta función de energía potencial en la ecuación de Schrödinger se obtienen los niveles de energía cuantizados descritos por la ecuación.

$$
E = (n + \frac{1}{2})\hbar\omega
$$

Donde ω es la frecuencia de vibración fundamental y n es el numero cuántico vibracional n=0, 1, 2, 3,…, para estudiar el movimiento de vibración de los núcleos se puede utilizar, en una primera aproximación, el modelo del oscilador armónico.

En la vecindad de un mínimo cualquier potencial  $V(x)$  puede ser aproximado por un potencial parabólico, entonces si consideramos pequeñas vibraciones en torno al punto de equilibrio, desarrollamos una serie de Taylor para la función  $V(x)$  en la vecindad de  $x_0$ obtenemos:

$$
V(x) = V(x)|_{x=x_0} + V'(x)|_{x=x_0}(x-x_0) + \frac{1}{2}V''(x)|_{x=x_0}(x-x_0)^2 + \cdots
$$

Así, tomando el origen de coordenadas en  $x = x_0$  y  $V(x_0) = 0$  despreciando los términos de orden mayor que 2, al considerar que las oscilaciones son pequeñas, se obtiene:

$$
V(X)=\frac{1}{2}\frac{d^2V(x)}{dx^2}|_{x=x_0}x^2
$$

Es decir, en pequeñas oscilaciones se asemeja a un potencial de tipo armónico. Todo esto se puede trasladar a moléculas diatómicas que tiene la misma forma de un oscilador armónico, en moléculas diatómicas, la frecuencia fundamental de vibración viene dada por:

$$
\gamma = \frac{1}{2\pi} \sqrt{\frac{k}{\mu}}
$$

Que se relaciona con la frecuencia angular mediante  $\omega = 2\pi \gamma$ , la frecuencia de la molécula depende la masa reducida  $\mu = \frac{m}{m}$  $\frac{m_1m_2}{m_1+m_2}$ , cuanto más fuerte sea el enlace (mayor k) y cuantas más pequeñas sean las masas atómicas (menor μ), la frecuencia de vibración será mayor en la molécula diatómica.

#### **3.2 El modelo de oscilador anarmónico**

La energía potencial de las vibraciones sigue correctamente la función parabólica del oscilador armónico solo cerca de la distancia internuclear de equilibrio, es decir, solo a niveles bajos de energía. En la figura 3.2 del oscilador armónico la disociación nunca puede suceder, por grande que sea la amplitud de la vibración. Sin embargo, sabemos que en una molécula la fuerza restauradora debe perder fuerza al ir aumentando la distancia entre sus átomos y, en el caso de una amplitud bastante grande de una vibración, la molécula habrá de separarse, la energía necesaria para romper este enlace se conoce como energía de disociación de enlace.

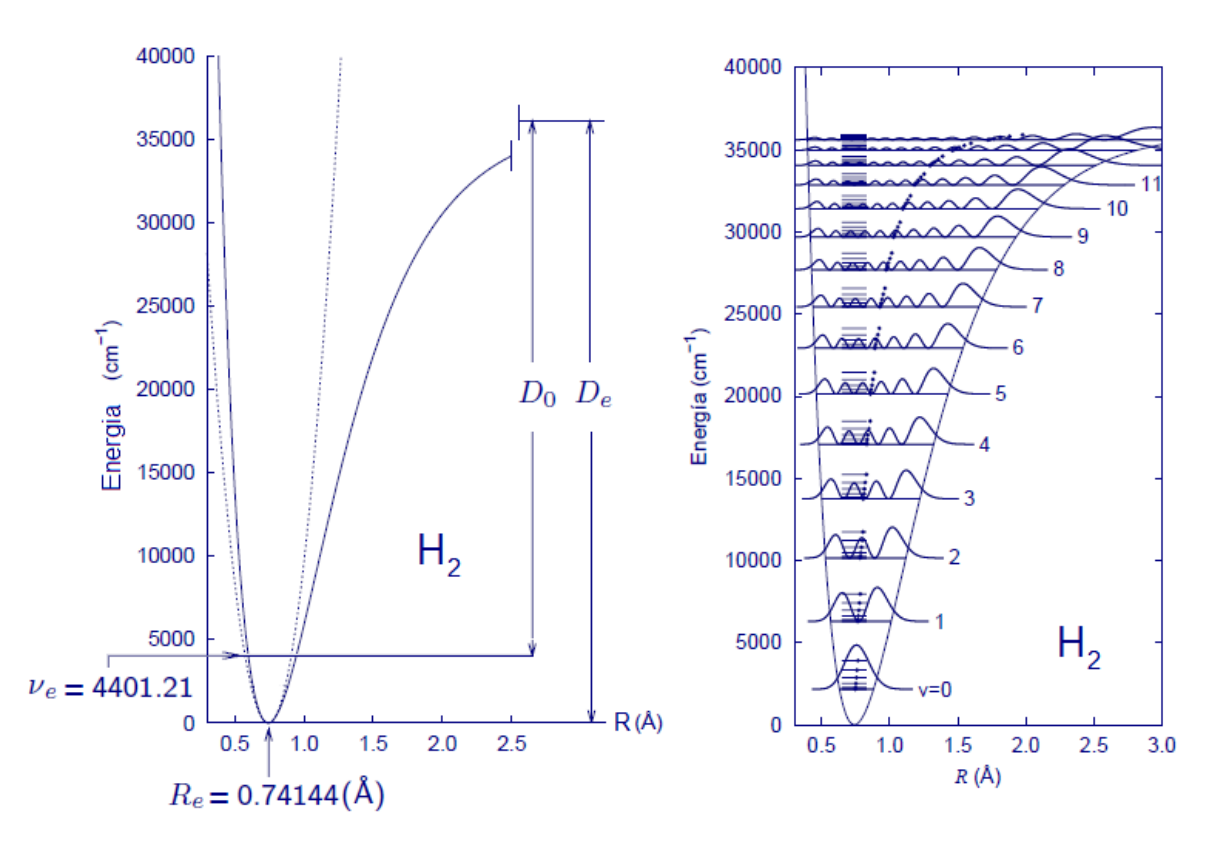

**Figura 3.3. Energía vibracional de la molécula H<sup>2</sup>**

La figura 3.3 muestra los niveles de energía vibracional de la molécula diatómica H<sub>2</sub>, y la energía de disociación, una curva de este tipo corresponde al modelo del oscilador anarmónico. Otra diferencia notable con el modelo del oscilador armónico es la separación de los niveles energéticos.

De acuerdo al oscilador armónico los niveles se encuentran igualmente espaciados, pero esto no ocurre en realidad, excepto para los primeros niveles vibracionales en los que aproximadamente la separación es la misma. Conforme aumenta el número cuántico la distancia que separa dos niveles consecutivos es menor, y para números cuánticos muy grandes los niveles se encuentra sobrepuestos.

Por otra parte, la regla de selección que rige las transiciones vibracionales es  $\Delta$  = 1 para el oscilador armónico, pero en el caso de un oscilador real (anarmónico) habrá transiciones con  $\Delta$  = 1, 2, 3, etc., denominados sobre tonos, que tendrán intensidades mucho más bajas (son menos probables) que las fundamentales, en las que ∆ = 1. La curva de energía potencial del oscilador anarmónico es muy útil las explicaciones químicas, al punto que se han dedicado muchos esfuerzos a la obtención de expresiones matemáticas adecuadas para ellas.

En 1929, Philip M. Morse [Phys. Rev. 1929, 34, 57-64] propuso una función empírica que se ajusta muy bien a los experimentos, ya que resulta ser una mejor aproximación para la estructura vibracional de la molécula que el oscilador armónico cuántico porque incluye explícitamente los efectos de la ruptura del enlace, además de tomar en cuenta la anarmonicidad de los enlaces reales y de la probabilidad de la transición no-cero para los sobretonos y las bandas de combinación.

Este potencial se puede escribir de diversas formas, diferentes a la propuesta original pero equivalentes entre sí, una de estas formas es la siguiente:

$$
V(r) = D_e \left( 1 - e^{-\beta(r - r_e)} \right)^2
$$

Donde *r* es la distancia entre los átomos, *r<sup>e</sup>* es la distancia de enlace de equilibrio, *D<sup>e</sup>* es la energía de disociación (que corresponde a la profundidad del pozo), mientras que  $\beta$  es un parámetro que depende del sistema bajo estudio.

El parámetro  $\beta$  está dado por

$$
\beta = \sqrt{\frac{k_e}{2D_e}},
$$

Donde *K<sup>e</sup>* es la constante de fuerza en el mínimo del pozo. [14]

Por ejemplo, para la molécula de hidrógeno (H<sub>2</sub>) los valores de estas constantes son:  $D_e$  = 7.61x10<sup>-19</sup>J,  $\beta$  = 0.0193pm<sup>-1</sup> y  $r_e$  = 74.1pm.

En la Figura 3.4 se muestra el esquema del potencial de Morse.

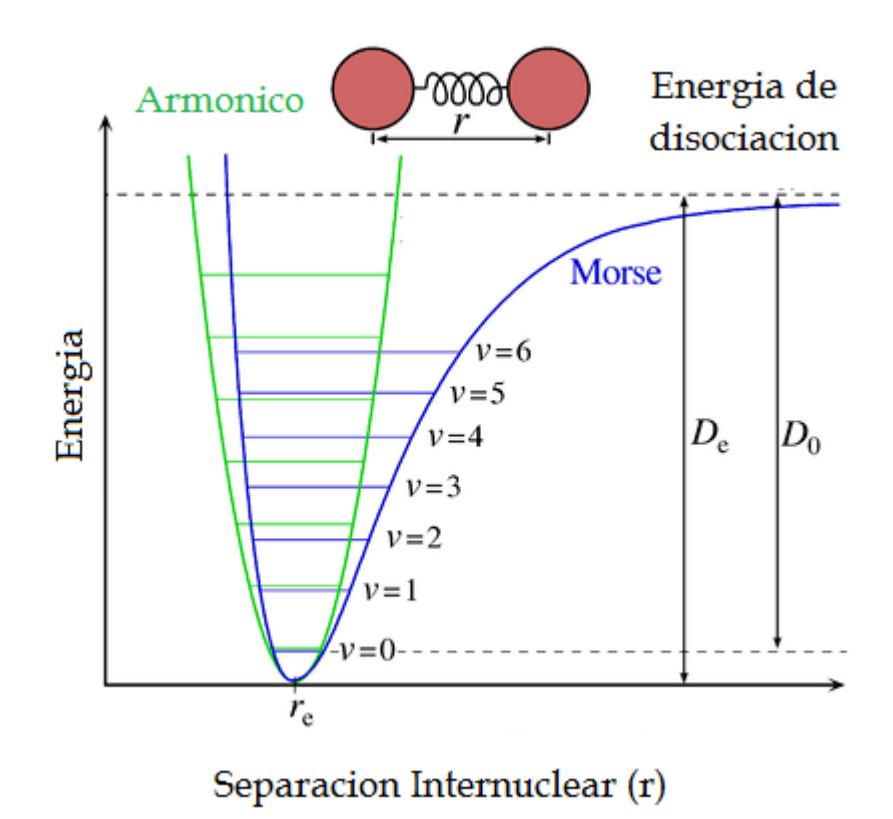

**Figura 3.4. Energía potencial de Morse**

#### **3.3 Hamiltoniano Molecular**

La parte principal de las moléculas son sus núcleos y estos se caracterizan por su número atómico Z con carga nuclear +Zq; los electrones que orbitan alrededor de un núcleo tienen carga –q y el número total de electrones en un átomo es igual a su número atómico Z.

Considerando que una molécula es un sistema estable de electrones y núcleos con geometría bien definida, nuestra manera de describirla físicamente es utilizando un operador llamado ―Hamiltoniano Molecular‖, este nombre está dado porque representa la energía del sistema constituido por los electrones y núcleos que existen en la misma; el Hamiltoniano Molecular es la suma de varios términos como son: la energía cinética de los electrones, la energía de interacción de Coulomb que existe entre los dos tipos de partículas con carga, y los demás términos de pequeña magnitud como son el spin y la energía cinética del núcleo. El Hamiltoniano molecular que omite cualquier otro término que no sea la energía cinética de los electrones y de los núcleos e interacciones de Coulomb, se le denomina Hamiltoniano de Coulomb: roniano molecular que omite cualquier otro termino que no sea la energia ci<br>rones y de los núcleos e interacciones de Coulomb, se le denomina Hamilto<br>:<br> $H_{\textit{coulomb}} = T_{\textit{nucl}} + T_{\textit{elec}} + V_{\textit{nucl-nucl}} + V_{\textit{elec-elec}} + V_{\textit{nucl-elec}}$ 

$$
H_{\text{coulomb}} = T_{\text{nucl}} + T_{\text{elec}} + V_{\text{nucl-nucl}} + V_{\text{elec-elec}} + V_{\text{nucl-elec}}
$$

Para modelar una molécula es necesario identificar las posiciones de sus núcleos y de sus electrones, en pocas palabras un sistema de coordenadas acorde a los términos del Hamiltoniano Molecular, tal como se describen en la figura 3.5, en donde un par de núcleos A y B se posicionan con sus correspondientes radio-vectores  $R_{_A}$  y  $R_{_B}$  , y para un par de electrones cómo  $j$  e  $i$  con sus vectores de posición  $r_i^*$  y  $r_j^-$  respectivamente, en general el total de partículas en un sistema molecular es de N núcleos más el de n electrones. [15]

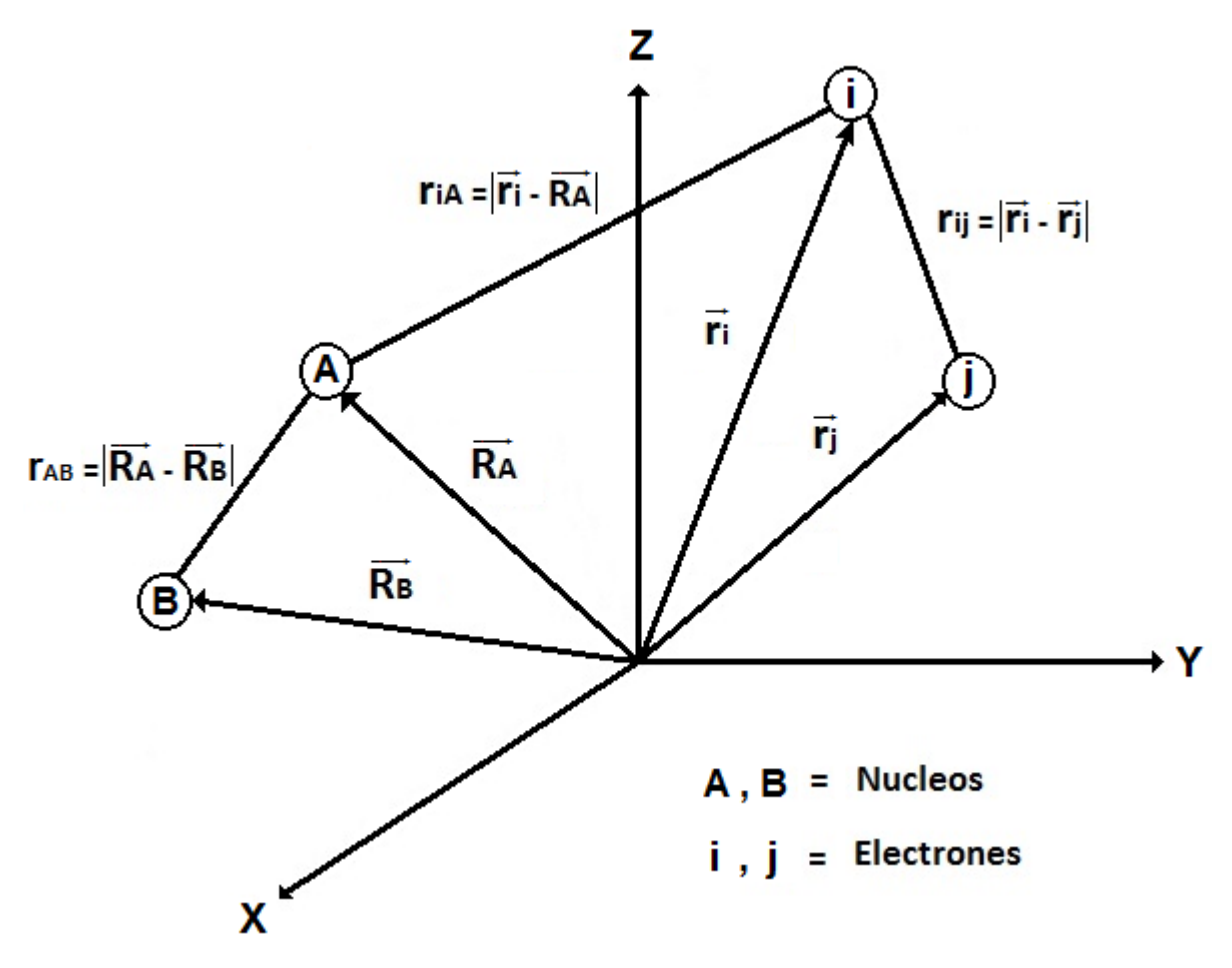

**Figura 3.5. Sistemas de coordenadas moleculares**

La distancia entre el núcleo **A** y el núcleo **B** es  $r_{_{AB}} = \left| \overrightarrow{R_{_{A}}} - \overrightarrow{R_{_{B}}} \right|$ . (3.1)

La distancia entre el electrón  $\displaystyle{\vec{l}}$  y el electrón  $\displaystyle{\vec{j}}$  es  $\displaystyle{r_{_{ij}}=\left|\stackrel{\rightarrow}{r}_{i}-\stackrel{\rightarrow}{r}_{_{j}}\right|}$ .

La distancia entre el electrón  $\bm{i}$  y el núcleo **A** es  $r_{_{iA}} = \left|\vec{r_{_{i}}}-\overrightarrow{R_{_{A}}}\right|$ .

La colocación del origen es arbitraria, usualmente se le llama "referencial del laboratorio", con respecto a él, se posicionan los radio-vectores de todas las partículas, si queremos saber la distancia que hay entre dos de ellas, basta con aplicar la norma vectorial sobre el vector que existe entre las mismas, este vector es el resultado de la resta de sus radiovectores de posición, en la definición de norma ecuación (3.1), está implícito el producto punto, este mismo es invariante bajo la traslación y rotación del referencial.

the mismo es invariante bajo la traslación y rotación del referencia.  
\n
$$
\left|\vec{r}_i - \vec{r}_j\right| = \sqrt{\left(\vec{r}_i - \vec{r}_j\right) \cdot \left(\vec{r}_i - \vec{r}_j\right)} = \sqrt{\left(x_i - x_j\right)^2 + \left(y_i - y_j\right)^2 + \left(y_i - y_j\right)^2}
$$

Generalmente el sistema de coordenadas es posicionado en un núcleo central, o en el centro de masa de la molécula, la medición se efectuara en coordenadas cartesianas  $x_i$ ,  $y_i$ ,  $z_i$ .

El Operador Laplaciano ecuación 3.2, es el operador asociado a la energía cinética de los núcleos y de los electrones, debido a que también es un producto interno es invariante a las rotaciones del referencial, sin embargo, este operador no es invariante ante las traslaciones del referencial.

El Operador Laplaciano de la i-ésima partícula es:  
\n
$$
\nabla^2(\vec{r}_i) \equiv \vec{\nabla}(\vec{r}_i) \cdot \vec{\nabla}(\vec{r}_i) = \frac{\partial^2}{\partial x_i^2} + \frac{\partial^2}{\partial y_i^2} + \frac{\partial^2}{\partial z_i^2}
$$
\n(3.2)

El Hamiltoniano de Coulomb se compone como la suma de las energías cinéticas más las energías potenciales de las partículas que intervienen, en total se resumen a cinco términos ecuación 3.3.

Con lo anterior, el Hamiltoniano de Coulomb en unidades atómicas (ver apéndice A), que contiene N núcleos y n electrones para una molécula se puede escribir como

$$
H = -\sum_{A=1}^{N} \frac{1}{2M_A} \nabla_A^2 - \frac{1}{2} \sum_{i=1}^{n} \nabla_i^2 + \sum_{A=1}^{N-1} \sum_{B>A}^{N} \frac{Z_A Z_B}{r_{AB}} + \sum_{i=1}^{n-1} \sum_{j>i}^{n} \frac{1}{r_{ij}} - \sum_{i=1}^{n} \sum_{A=1}^{N} \frac{Z_A}{r_{ia}}
$$
 3.3  

$$
H = \text{Truc1} + \text{Telec} + \text{Vnucl-nuc1} + \text{Velec}-\text{elec} + \text{Vnucl}-\text{elec}
$$

 $Tnucl + Telec + Vnucl - nucl + Velec - elec + Vnucl -$ 

En un átomo la energía cinética de cualquier electrón, es miles de veces mayor que la energía cinética del núcleo, para darnos una idea de los órdenes de magnitud, se observa que la velocidad típica de un electrón es de unos 1x10<sup>6</sup> m/s, y la velocidad del núcleo es de  $1x10<sup>3</sup>$  m/s, aunque la nube de electrones reacciona instantáneamente a la posición de su núcleo, los electrones pasan casi por desapercibido el movimiento de su núcleo, lo que nos hace la posibilidad de pensar en considerar a los núcleos fijos y calcular la energía de los electrones en el campo de esos núcleos, lo cual llevaría a modificar el Hamiltoniano de coulomb, pero esto lo abordaremos más adelante en la aproximación de Born-Oppenheimer.

Energía Cinética Nuclear de los N núcleos de masa  $\overline{M}_{_A}$  en el sistema:

$$
En u. a. : Tnucl = -\sum_{A=1}^{N} \frac{1}{2M_A} \nabla^2(\overrightarrow{R_A})
$$

Energía Cinética Electrónica de los n electrones en el sistema:

$$
En u. a. : T_{elec} = -\frac{1}{2} \sum_{i=1}^{n} \nabla^2(\vec{r}_i)
$$

Como en todo sistema molecular existen interacciones entre sus componentes, en el caso de las interacciones de coulomb para un sistema de N núcleos y n electrones el total de interacciones queda: France entre sus componentes, en electrones el total de<br>  $(N + n)(N + n + 1)$ 

es queda:  
Total de Interacciones de Coulomb = 
$$
\frac{(N+n)(N+n+1)}{2}
$$

Potencial de interacción Nuclear. (Repulsivo):

Total de Interacciones de Coulomb = 
$$
\frac{1}{2}
$$
  
Potencial de interacción Nuclear. (Repulsivo):  
*En u. a.* :  

$$
V_{nucl-nucl} = \frac{1}{2} \sum_{A=1}^{N-1} \sum_{B \neq A}^{N} \frac{Z_A Z_B}{r_{AB}} = \sum_{A=1}^{N-1} \sum_{B>A}^{N} \frac{Z_A Z_B}{r_{AB}} = \sum_{A=1}^{N-1} \sum_{B>A}^{N} \frac{Z_A Z_B}{|\overrightarrow{R_A} - \overrightarrow{R_B}|}
$$

Potencial de interacción electrónica. (Repulsivo):

Potential de interacción electrónica. (Repulsivo):  
\n*En u. a.* :  
\n
$$
V_{elec-elec} = \frac{1}{2} \sum_{i=1}^{n-1} \sum_{j \neq i}^{n} \frac{1}{r_{ij}} = \sum_{i=1}^{n-1} \sum_{j>i}^{n} \frac{1}{r_{ij}} = \sum_{i=1}^{n-1} \sum_{j>i}^{n} \frac{1}{\left| \vec{r}_{i} - \vec{r}_{j} \right|}
$$

Potencial de interacción electrostático (Atractivo):

Potential de interacción electrostatico (Atractivo):  
\n*En u. a.* :  
\n
$$
V_{elec-nucl}(r) = -\sum_{i=1}^{n} \sum_{A=1}^{N} \frac{Z_A}{r_{iA}} = -\sum_{i=1}^{n} \sum_{A=1}^{N} \frac{Z_A}{\left|\vec{r}_i - \vec{R}_A\right|}
$$

Ver apéndice B para encontrar los términos del Hamiltoniano en el sistema SI (MKS).

#### **3.4 Aproximación de Born-Oppenheimer**

Si se utiliza el Hamiltoniano de Coulomb de una molécula sencilla en la ecuación de Schrödinger independiente del tiempo, al resolverla se obtendrá una solución que prediga las propiedades físicas de la misma, pero encontrar una solución exacta en base al Hamiltoniano Coulomb para moléculas complejas o átomos poli-electrónicos nos llevara a enfrentar limitaciones en los cálculos, ya que la ecuación de Schrödinger con este tipo de Hamiltoniano resulta casi irresoluble para sistemas de más de dos partículas, pero resulta muy conveniente utilizarlo para moléculas diatómicas o átomos mono electrónicos, esto no se debe a la complejidad del sistema molecular que al final complicara dichas ecuaciones, pues normalmente las ecuaciones así son, se debe realmente a que en cualquier sistema físico de más de dos partículas interaccionando entre sí, el desacoplamiento de estas mismas no es posible.

Un ejemplo de más de dos partículas es el de Sol-Tierra-Luna, si situamos al Sol como el centro de coordenadas, la irresolubilidad del sistema viene dada a que no es posible separar las coordenadas que definen la trayectoria de la tierra de aquellas que definen a la de la luna, pues ambas se afectan mutuamente por interacciones. En otras palabras, no se puede conocer la trayectoria de la luna sin conocer previamente la de la tierra y viceversa.

Una forma de obtener una solución, aunque aproximada, es despreciar alguna interacción. Así se puede obtener una trayectoria aproximada de la tierra alrededor del sor despreciando la influencia de la luna, y la de la luna alrededor de la tierra despreciando la del sol. Obsérvese que se ha transformado un problema irresoluble de tres partículas (Sol-Tierra-Luna) en dos problemas resolubles, pero aproximados, de dos partículas (Sol-Tierra y Tierra-Luna).

La simplificación del Hamiltoniano de Coulomb es gracias a la separación de los movimientos nucleares y movimientos electrónicos a través de la función de onda, en virtud a su gran diferencia de masa que existe entre el núcleo y la nube electrónica, esta idea fue elaborada Born y Oppenheimer en 1927, siendo la primera en emplearse como método de aproximación, en este capítulo abordaremos la misma de manera cualitativa, se pone en claro la complejidad que tiene el Hamiltoniano de coulomb al escribirlo:

$$
H = -\sum_{A=1}^{N} \frac{1}{2M_A} \nabla_A^2 - \frac{1}{2} \sum_{i=1}^{n} \nabla_i^2 + \sum_{A=1}^{N-1} \sum_{B>A}^{N} \frac{Z_A Z_B}{r_{AB}} + \sum_{i=1}^{n-1} \sum_{j>i}^{n} \frac{1}{r_{ij}} - \sum_{i=1}^{n} \sum_{A=1}^{N} \frac{Z_A}{r_{iA}}
$$

Este Hamiltoniano es un operador lineal hermítico que tiene como asociado al observable de la energía, por medio de la ecuación de Schrödinger independiente del tiempo, hacemos el uso del mismo en la ecuación (3.3). [15]

La energía es la cantidad más importante que predice la mecánica cuántica, y para llegar a conocer los niveles de energía de una molécula es necesario resolver la *ecuación de Schrödinger independiente del tiempo* que se define como:

$$
\overrightarrow{\mathrm{H}\Psi(\vec{r}_i,\vec{R}_A)} = E\Psi(\vec{r}_i,\vec{R}_A)
$$

Si la función de estado  $\Psi$  que describe al sistema es eigenfunción del operador Hamiltoniano, el valor asociado al observable de la energía es el eigenvalor correspondiente al mismo Hamiltoniano. La función de onda  $\Psi(\vec{r}_i,\overrightarrow{R_A})$  para una molécula contiene la información del movimiento de los n electrones y el de los N núcleos a través de las siguientes coordenadas:

$$
\overrightarrow{R_A}
$$
 Coordenadas para los N núcleos donde  $A = \{1, 2, 3, ..., N\}$ .

 $\vec{r}^{}_{i}$  Coordenadas para los n electrones  $i$  =  $\{1,2,3,..,n\}$  .

La ecuación de Schrödinger molecular se puede expresar, entonces, como:

a ecuacion de sentroanger molecular se puede expresar, entonces, como:  
\n
$$
[T_{\text{nucl}}\{\overrightarrow{R_{A}}\} + T_{\text{elec}}\{\overrightarrow{r_{i}}\} + V_{\text{int} \text{coul}}\{\overrightarrow{r_{i}}, \overrightarrow{R_{A}}\}]\Psi(\overrightarrow{r_{i}}, \overrightarrow{R_{A}}) = E_{T}\Psi(\overrightarrow{r_{i}}, \overrightarrow{R_{A}})
$$
\ndonde  
\n
$$
V_{\text{int} \text{coul}}\{\overrightarrow{r_{i}}, \overrightarrow{R_{A}}\} = V_{\text{nucl-nucl}}\{\overrightarrow{R_{A}}\} + V_{\text{elec-elec}}\{\overrightarrow{r_{i}}\} + V_{\text{nucl-elec}}\{\overrightarrow{r_{i}}, \overrightarrow{R_{A}}\}
$$

Los movimientos nucleares y electrónicos están desacoplados debido a la gran diferencia de masa de modo que:

odo que:  
\n
$$
\Psi(\vec{r}_i, \vec{R}_A) \approx \Phi_{elec}(\vec{r}_i, \vec{R}_A) \Phi_{nucl}(\vec{R}_A)
$$

Consideramos el Hamiltoniano electrónico como:  
 
$$
H_{\text{ elec}} = T_{\text{elec}} \{ \stackrel{\rightharpoonup}{r_i} \} + V_{\text{int} \text{coul}} \{ \stackrel{\rightharpoonup}{r_i}, \stackrel{\rightharpoonup}{R_A} \}
$$

Entonces el Hamiltoniano será:

$$
H=T_{\mathit{nucl}}\{\overrightarrow{R_{A}}\}+H_{\mathit{elec}}
$$

Separamos la función de onda como producto de la función de onda para los electrones por la función de onda para los núcleos, esta separación se permite gracias a que suponemos que el movimiento electrónico y el nuclear lo podemos desacoplar:<br> $\Psi(\vec{r},\vec{R_{\scriptscriptstyle{A}}})\!=\!\Phi_{_{elec}}(\vec{r_{\scriptscriptstyle{f}}},\vec{R_{\scriptscriptstyle{A}}})\Phi_{_{nucl}}(\vec{R_{\scriptscriptstyle{A}}})$ 

$$
\Psi(\vec{r}_{i}, \vec{R_{A}}) = \Phi_{elec}(\vec{r}_{i}, \vec{R_{A}}) \Phi_{nucl}(\vec{R_{A}})
$$

Aplicamos el producto de funciones a la ecuación de Schrödinger con su respectivo Hamiltoniano:

Aplicamos el producto de funciones a la ecuación de Schrödinger con su respecti  
amiltoniano:  

$$
[T_{\text{nucl}}\{\overrightarrow{R_{A}}\} + H_{\text{elec}}]\Phi_{\text{elec}}(\overrightarrow{r_{i}}, \overrightarrow{R_{A}})\Phi_{\text{nucl}}(\overrightarrow{R_{A}}) = E_{T}\Phi_{\text{elec}}(\overrightarrow{r_{i}}, \overrightarrow{R_{A}})\Phi_{\text{nucl}}(\overrightarrow{R_{A}})
$$

Suponiendo que los núcleos están fijos su energía cinética es cero, por lo tanto la ecuación de Schrödinger se vuelve ecuación de Schrödinger electrónica molecular:

Suponiendo que los núcleos están fijos su energia cinética es cero, por lo tanto la ecuación de Schrödinger se vuelve ecuación de Schrödinger electronicas molecular:  
\n
$$
[T_{elec}\{\vec{r}_i\} + V_{intcou}\{\vec{r}_i, \vec{R}_A\}] \Phi_{elec}\{\vec{r}_i, \vec{R}_A\} \Phi_{nucl}(\vec{R}_A) = E_{elec}\Phi_{elec}(\vec{r}_i, \vec{R}_A)\Phi_{nucl}(\vec{R}_A)
$$
\n
$$
H_{elec}\Phi_{elec}(\vec{r}_i, \vec{R}_A) = E_{elec}\Phi_{elec}(\vec{r}_i, \vec{R}_A)
$$

 $E_{_{elec}}$  Esta energía será usada más adelante como un valor para la ecuación de Schrödinger nuclear.

Vemos que si consideramos el movimiento nuclear como si fuera fijo, la función electrónica cumple con la condición de:

$$
\frac{\partial \Phi_{elec}(\vec{r}_i, \vec{R}_A)}{\partial R_A} = 0
$$

Si aplicamos esta nueva condición a la parte cinética de los núcleos en la ecuación de Schrödinger nos queda:

Si aplicamos esta nueva condición a la parte cinética de los núcleos en la ecuación  
de Schrödinger nos queda:  

$$
T_{nucl} \{\overrightarrow{R_A}\} \Phi_{elec}(\overrightarrow{r_i}, \overrightarrow{R_A}) \Phi_{nucl}(\overrightarrow{R_A}) = -\sum_{A=1}^{N} \frac{1}{2M_A} \nabla_A^2 (\Phi_{elec}(\overrightarrow{r_i}, \overrightarrow{R_A}) \Phi_{nucl}(\overrightarrow{R_A})) \approx
$$

$$
\Phi_{elec}(\overrightarrow{r_i}, \overrightarrow{R_A}) [-\sum_{A=1}^{N} \frac{1}{2M_A} \nabla_A^2] \Phi_{nucl}(\overrightarrow{R_A})
$$

La ecuación de Schrödinger completa muestra una separación en la aplicación de este producto de funciones, se resuelve primero la ecuación de Schrödinger electrónica para tomar los eigenvalores de la energía electrónica, que es dependiente paramétricamente de la posición de los núcleos, y con la interacción de coulomb para núcleos con núcleos como un parámetro constante, esto da un remanente de energía total sobre la ecuación de Schrödinger:

$$
\Phi_{elec}(\vec{r}_i, \vec{R}_A) [-\sum_{A=1}^N \frac{1}{2M_A} \nabla_A^2 + E_{elec}(\vec{R}_A)] \Phi_{nucl}(\vec{R}_A) = \Phi_{elec}(\vec{r}_i, \vec{R}_A) E_{total} \Phi_{nucl}(\vec{R}_A)
$$

La ecuación de Schrödinger se ha convertido en la ecuación nuclear de Schrödinger:

On de Schrödinger se ha convertido en la ecuación nuclear de Sc

\n
$$
\left[-\sum_{A=1}^{N} \frac{1}{2M_A} \nabla_A^2 + E_{elec}(\overrightarrow{R_A})\right] \Phi_{nucl}(\overrightarrow{R_A}) = E_{total} \Phi_{nucl}(\overrightarrow{R_A})
$$
\n
$$
H_{nucl} \Phi_{nucl}(\overrightarrow{R_A}) = E_{total} \Phi_{nucl}(\overrightarrow{R_A})
$$

#### **3.5 Ecuaciones de Hartree-Fock**

*N*

El método de Hartree-Fock se basa en la suposición de que la función de onda de muchos queda expresa por un determinante de Slater que se define en orbitales de una partícula, dichos orbitales son ortogonales y normalizados. Aplicando variaciones en los orbitales moleculares del determinante de Slater se llega a un mínimo de la energía total del sistema, debido a que para el estado base de cualquier función  $\Omega(r, w)$  que esta expresada por un determinante de Slater, el valor esperado de la energía perteneciente a esta función  $\Omega$  es mayor que la energía de la función de onda exacta  $\Psi$ . Teniendo como cota la energía de la función de onda exacta, y haciendo uso del principio variacional para obtener los cálculos que más se aproximen a esta energía, se encontrarán el conjunto de orbitales moleculares que mejor represente al sistema.

Encontrar la energia del sistema por medio del valor esperado del Hamiltoniano:  

$$
\left\langle H \right\rangle = E = \int\limits_{\Omega} \Psi^* H \Psi d\Omega
$$

En donde  $d\Omega$ ' define a la integración de todo el espacio del total de partículas, es decir  $d\Omega = d^3\vec{r_1}, d^3\vec{r_2}, ..., d^3\vec{r_N}$ . Antes de empezar a resolver la integral anterior es necesario que  se desarrolle el determinante de Slater para que se puedan expresar el conjunto orbitales  $\varphi_i$ .

Entonces la expresión para la energía del sistema queda:

onces la expresión para la energía del sistema queda:  
\n
$$
E = \int \Psi^* \left[ -\frac{1}{2} \sum_{i=1}^n \nabla_i^2 - \sum_{i=1}^n \sum_{A=1}^N \frac{Z_A}{r_A} + \frac{1}{2} \sum_{i=1}^{n-1} \sum_{j \neq i}^n \frac{1}{r_{ij}} \right] \Psi d^3 r_i d^3 r_i ... d^3 r_n
$$

Una manera de simplificar la integral es con la separación del Hamiltoniano en dos Hamiltonianos independientes, así nos termina quedando una suma de integrales, las cuales al ser independientes se terminan resolviendo por separado. En estos dos Hamiltoniano a uno de ellos se le denomina Hamiltoniano core porque contiene las expresiones de energía cinética de los electrones y las interacciones coulombianas entre los núcleo y los electrones, la expresión restante conforma al segundo Hamiltoniano que es la energía de interacción entre todos los electrones del sistema.

del sistema.  
\n
$$
H_1^{core} = -\frac{1}{2} \sum_{i=1}^n \nabla_i^2 - \sum_{i=1}^n \sum_{A=1}^N \frac{Z_A}{r_A}
$$
\n
$$
H_2 = \sum_{i=1}^{n-1} \sum_{i \le i}^n \frac{1}{r_{ii}} = \frac{1}{2} \sum_{i=1}^{n-1} \sum_{i \ne i}^n \frac{1}{r_{ii}}
$$

$$
H_{2} = \sum_{i=1}^{n-1} \sum_{j>i}^{n} \frac{1}{r_{ij}} = \frac{1}{2} \sum_{i=1}^{n-1} \sum_{j\neq i}^{n} \frac{1}{r_{ij}}
$$

Resolviendo las integrales de acuerdo a las expresiones de los Hamiltonianos se obtienen las energías correspondientes a los mismos.

$$
\varepsilon_{1} = 2 \sum_{i=1}^{\frac{n}{2}} H_{ii}
$$

$$
\varepsilon_{2} = \sum_{i=1}^{\frac{n}{2}} J_{ii} + \sum_{i=1}^{\frac{n}{2}} \sum_{i \neq j}^{\frac{n}{2}} (2 J_{ii} - K_{ij})
$$

Las expresiones usadas para encontrar las energías:  
\n
$$
H_{ii} = \int \phi_i^* (\vec{r}_i) H^{core} \phi_i (\vec{r}_i) d^3 r_1
$$
\n
$$
J_{ii} = \int \phi_i^* (\vec{r}_1) \phi_j^* (\vec{r}_2) \frac{1}{r_{12}} \phi_i (\vec{r}_1) \phi_j (\vec{r}_2) d^3 r_1 d^3 r_2
$$
\n
$$
K_{ij} = \int \phi_i^* (\vec{r}_1) \phi_j^* (\vec{r}_2) \frac{1}{r_{12}} \phi_j (\vec{r}_1) \phi_i (\vec{r}_2) d^3 r_1 d^3 r_2
$$

La integrales de  $J_{_{ii}}$  son llamadas integrales de coulomb, y las de  $\,K_{_{ij}}$ como integrales de intercambió.

Ahora con esto la energía del sistema en un conjunto de orbitales moleculares esta dado por:

a energia del sistema en un conjunto de orbita
$$
E = 2\sum_{i=1}^{n/2} H_{ii} + \sum_{i=1}^{n/2} \sum_{i \neq j}^{n/2} (2J_{ii} - K_{ij})
$$

De acuerdo a lo que hemos mencionado al inicio, podemos encontrar una expresión para la energía mínima del sistema, esto se basa en el principio variacional que nos permite encontrar un valor mínimo de la energía  $\delta \epsilon \to 0$ , dada la función de onda utilizada. Es decir:

$$
E_{\text{aproximada}} \geq E_{\text{exact}}
$$

Buscando un mínimo de *E*<sub>aproximada</sub> en término de los orbitales moleculares.

Obteniéndose así un conjunto de ecuaciones diferenciales acopladas llamadas ones de Hartree-Fock<br>  $[H^{core} + \sum (2J_j - K_j)]\phi_i = \sum \epsilon_{ij}\phi_j, i = \overline{1,n}$ ecuaciones de Hartree-Fock

dose así un conjunto de ecuaciones diferenciales acopladas  
\nlartree-Fock  
\n
$$
[H^{core} + \sum_j (2J_j - K_j)]\phi_i = \sum_i \epsilon_{ij} \phi_j, i = \overline{1, n}
$$

Se encuentra una ecuación de valores propios mediante las ecuaciones de Hartree-Fock

$$
F\phi_i = \epsilon_i \phi_i, \qquad i = \overline{1, n}
$$

Donde  $\hat{F}$  se le denomina operador Fock, definiéndose en términos de los orbitales moleculares a través de los operadores  $J_i$  y  $K_i$ , los orbitales moleculares más adecuados para el sistema son funciones propias del operador de Fock. A todo este procedimiento de encontrar el mejor conjunto de orbitales se le denomina Método de Campo Autoconsistente (SCF). [15]

#### **3.6 Gaussian y GaussView**

Gaussian es un paquete de software comercial de Química Computacional que toma de base las leyes fundamentales de la mecánica cuántica, con las cuales Gaussian predice las energías, estructuras moleculares, las frecuencias vibracionales, propiedades moleculares de las moléculas, y una amplia variedad de reacciones en ambientes químicos.

Inicialmente fue lanzado en 1970 por John Pople (premio nobel 1998) y su grupo de investigación en la Universidad Carnegie Mellon como Gaussian 70, se ha actualizado continuamente desde entonces, teniendo como última versión el Gaussian 09. El nombre se origina de la utilización de orbitales gaussianos, estos permiten acelerar los cálculos computacionales en comparación con aquellos que utilizan los orbitales tipos Slater.

El Gaussian tiene versiones para Windows Linux/Unix, Mac OS X donde se conoce como Gaussian 09W, existe para plataformas de 32 bits y 64 bits, con la versión G09 se abre la posibilidad de ejecutar los cálculos de manera paralela, siendo Linda el programa adicional de Gaussian que permite hacerlo, aunque el mismo Gaussian 09 permite hacer provecho del total procesadores en la maquina que se esté utilizando, así como el uso de memoria que el usuario quiera disponer para el proceso.

GaussView es la interfaz grafica enfocada al usuario para elaborar estructuras de moléculas en 3D, y en la preparación de cálculos de entrada para la ejecución del Gaussian, permitiendo elaborar un análisis visual de los resultados obtenidos por el Gaussian, como el GaussView no es un modulo integrado al Gaussian, los cálculos a ejecutar sin esta interfaz grafica serán atreves de comandos de línea en modo terminal, así como los archivos de salida tendrán que ser visualizados en modo texto, siendo una ventaja muy cómoda el poder construir visualmente la estructura molecular a modelar, existe también la posibilidad de la importación y exportación de formatos estándares, tales como archivos PDB, MDL, Sybyl Mol2, CIF etc., los cálculos permitidos por el Gaussian y visualizados por el GaussView:

- Optimización de estructuras moléculas.
- Orbitales moleculares.
- Superficies de densidad de electrones.
- Potencial electrostático de superficies.
- Cargas atómicas y momentos dipolares.
- Animación de los modos normales correspondiente a las frecuencias de vibración.
- IR, Raman, RMN, VCD y otros espectros.
- Información estereoquímica.
- Cálculos en soluciones.
- Animaciones de optimizaciones de la geometría, etc.

En el menú principal de GaussView existe la posibilidad de usar moléculas ya preestablecidas, esta base de datos de moléculas sirve de gran ayuda en la construcción de compuestos orgánicos e inorgánicos, en los fragmentos de moléculas se pueden adherir por medio de los enlaces la gamma de elementos contenidos en una tabla periódica del programa. En la figura 3.6 se muestran varias características visibles del programa, como menú principal vemos el panel de control del GaussView, que contiene la barra de menú, una variedad de barras de herramienta y la ventana de construcción de fragmentos. La gamma de grupos funcionales, fragmentos cíclicos, fragmentos biológicos son esenciales para trabajar.

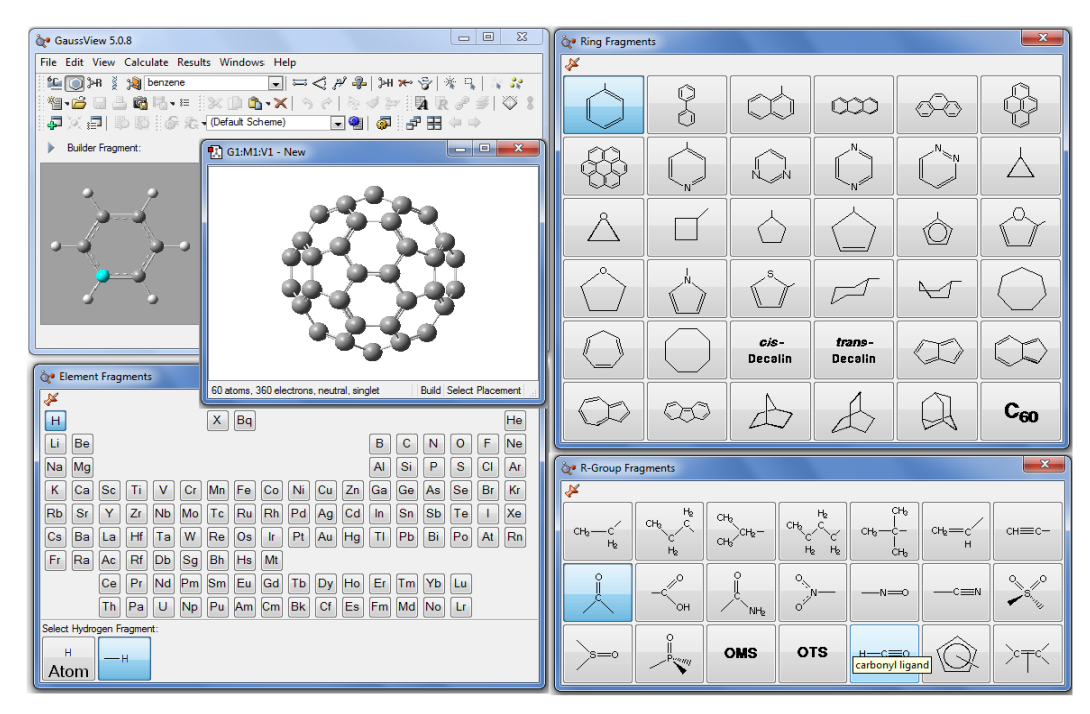

**Figura 3.6. Distintos menús de GaussView para visualizar su base de estructuras**

GaussView contiene barras de herramientas en modo independiente de las cuales podemos describir en la figura 3.7. Contiene un builder en donde se encuentran base de datos de moléculas grupos funcionales, cíclicos, fragmentos biológicos, tabla periódica, etc., así como también las herramientas que se usan en la modificación de la molécula que son los iconos distancia, ángulo, ángulo de torsión, protonamiento, eliminación de enlace y átomos, punteros de selección, todos estos se reconocen de manera visual por sus iconos.

Barra de la molécula: La manipulación de cortar, pegar, agregar grupo de molécula, eliminar visor de molécula, deshacer acción o regresarse de la acción, revalancear los enlaces, optimizador estructural, colocar los ejes con simetría de la molécula.

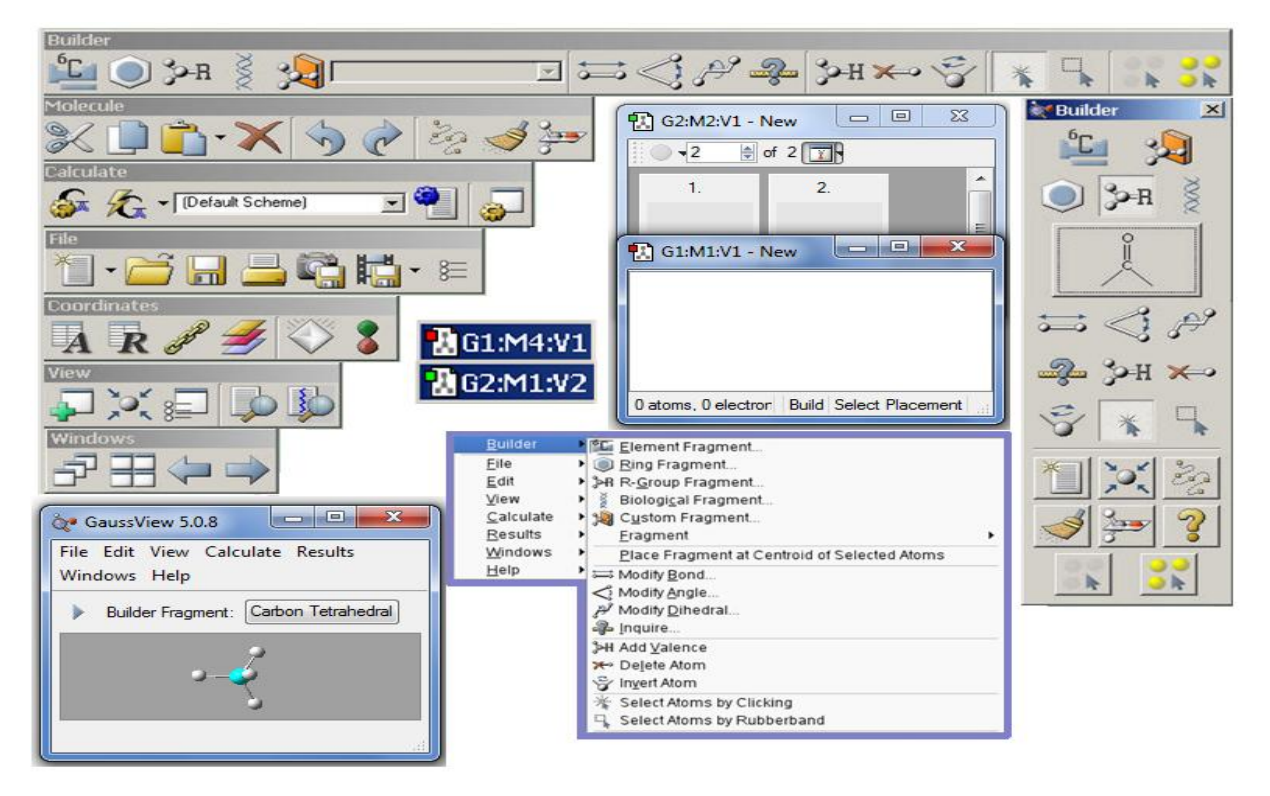

**Figura 3.7. Los diferentes layers del GaussView**

La parte principal en la construcción y visualización de moléculas del GaussView es su visor de trabajo figura 3.8, basta con dar un clic derecho sobre el mismo para encontrar con todas las herramientas que trae el programa, la manipulación de la como rotación, traslación, centrado, alejamiento, acercamiento se logran por medio del mouse y presionando algunas teclas del teclado, por ejemplo en la traslación de la molécula se usa presionando shift y el botón izquierdo del mouse al mismo tiempo trasladando al mouse la figura modela se logra desplazar, para el acercamiento se puede usar la bolita de giro del mouse o tener aplastada la tecla Ctrl y el botón izquierdo, con el movimiento del mouse hacia arriba y hacia abajo la figura se alejara o acercara, para la rotación basta con mantener presionado el botón izquierdo y realizar el desplazamiento del puntero sobre la figura a modelar.

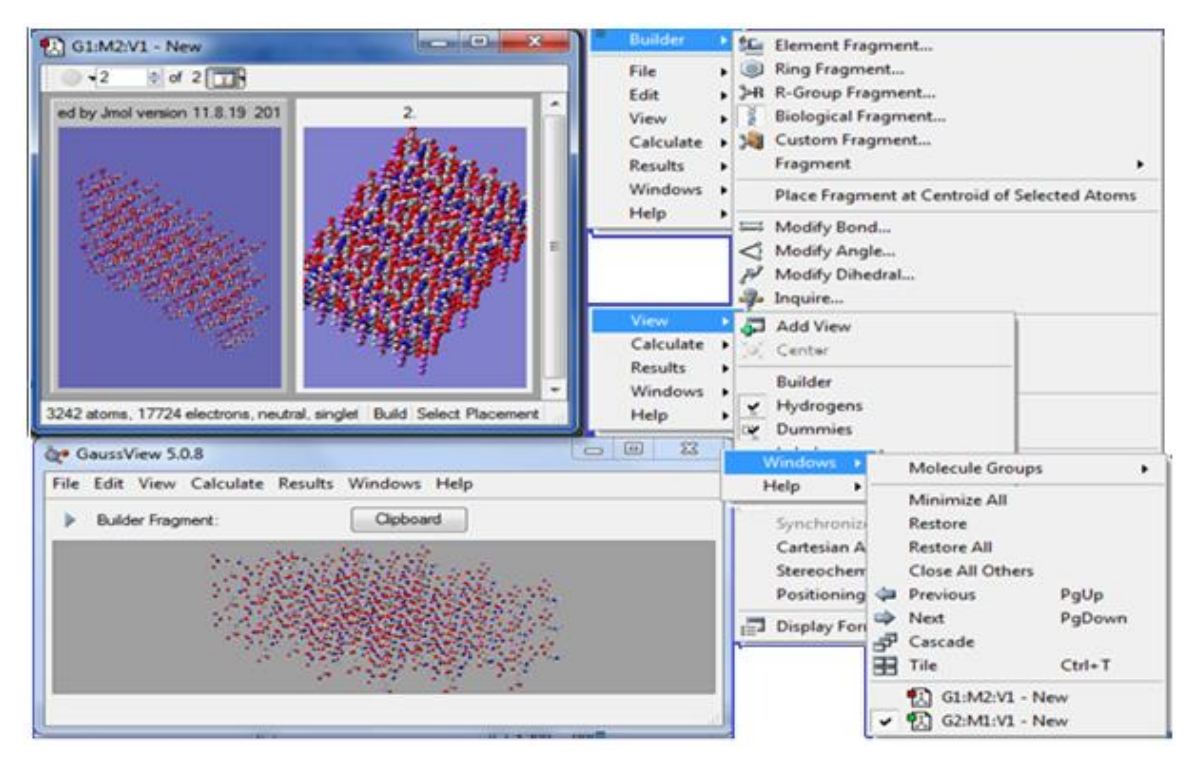

**Figura 3.8. Visor de GaussView**

En el menú del GaussView existe la posibilidad de modificar considerablemente la estructura de visualización de las moléculas así como hacer cambios en los procesos que llevara a cabo el Gaussian, de los cuales son la modificación de entradas del mismo, todo lo que venga por default se puede modificar haciendo cambios en preferencias del GaussView, se accede al menú de file y en la misma columna se encontrara preferencias, que aparecerá un menú de selección como en la figura 3.9. En display Format las moléculas pueden cambiar su forma en ser visualizadas por ejemplo: diferente resolución, representación, tamaño, etiquetas, símbolos de los elementos etc., en job setup se hacen entradas a diferentes aplicaciones adjuntas del Gaussian, permitiendo también configurar los comandos del línea para la ejecución de entrada y de salida del Gaussian, en Gaussian setup permite cambiar la configuración de default en el menú de cálculos del Gaussian, con ellos se puede dejar configurado para un determinado proceso.

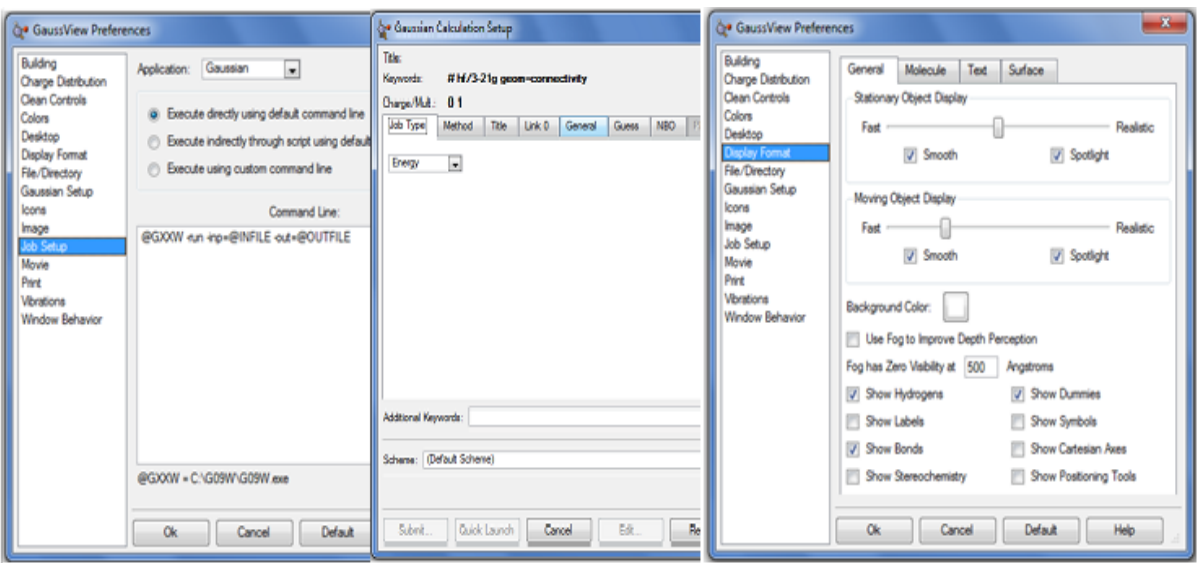

**Figura 3.9. Preferencias predeterminadas para la modificación del GaussView**

Las entradas del gaussian09 se hacen por medio del GaussView o haciendo un archivo con ciertas características como:

### Generando una entrada para el gaussian

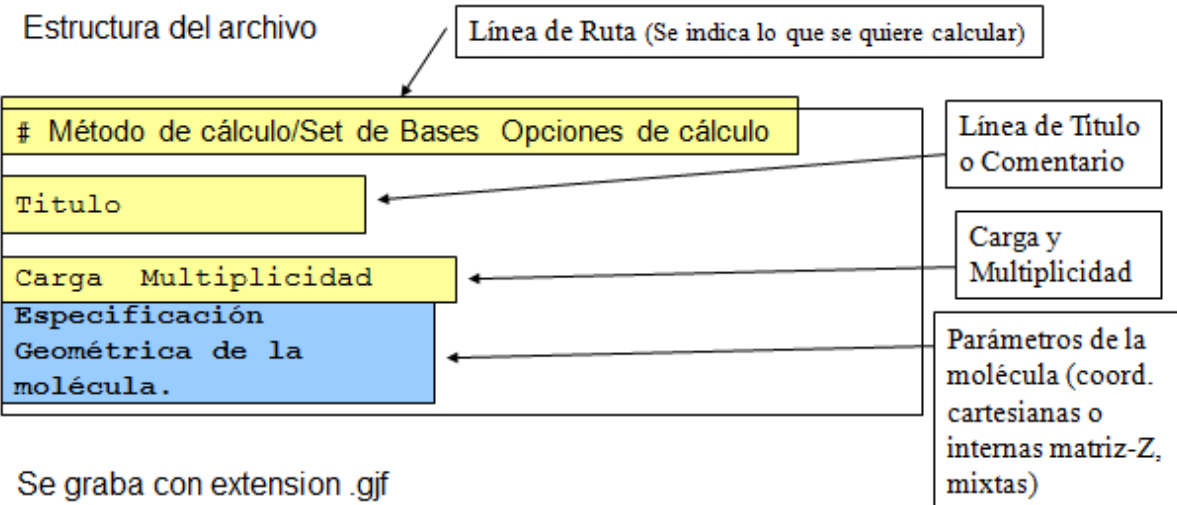

y ال<sup>ي.</sup>

El comando de linea a traves del MS-DOS

ruta del exe del gaussian -run -inp=@INFILE -out=@OUTFILE

#### Archivo de entrada del cristal GNS

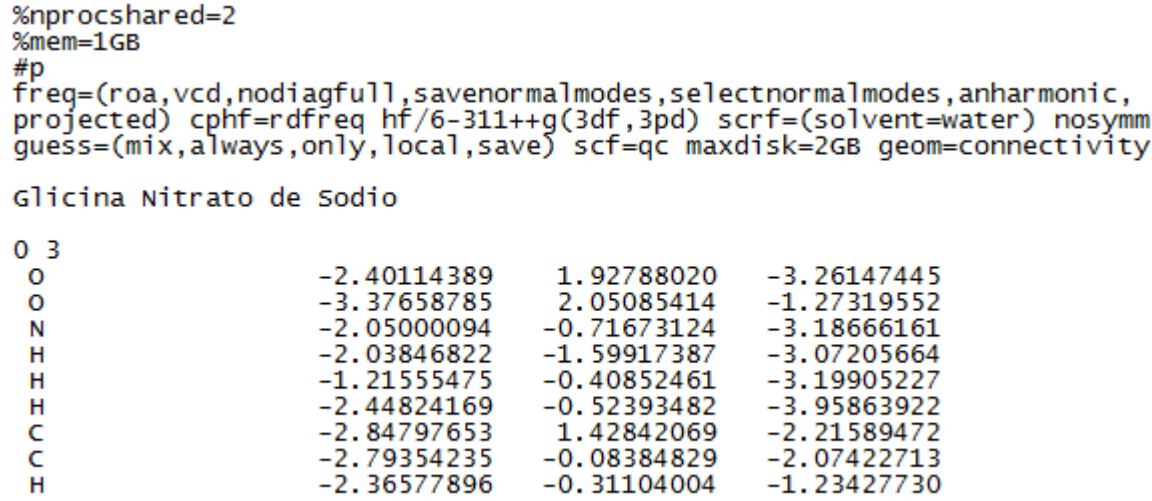

El archivo de salida es .log o .out, dependiendo como hay uno tecleado en la línea de comando, los archivos log pueden ser visualizados dentro del GaussView, lo que nos permite analizar los resultados de los cálculos realizados, el archivo log se puede visualizar con notepad, el cual se muestra a continuación:

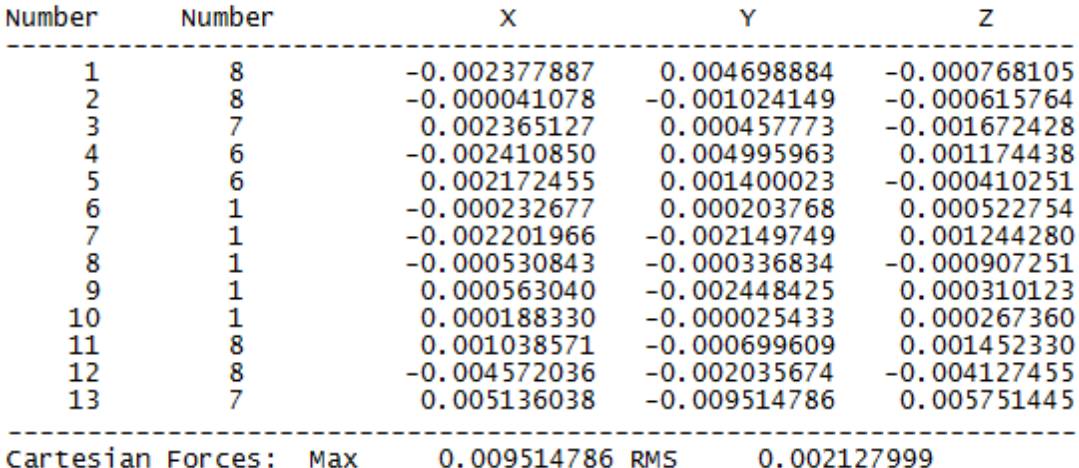

Berny optimization.<br>Using GEDIIS/GDIIS optimizer. Internal Forces: Max 0.028134111 RMS 0.003351782<br>Search for a local minimum.<br>Step number 48 out of a maximum of 208<br>All quantities printed in internal units (Hartrees-Bohrs-Radians)

La orientación estándar, indica la geometría molecular en el sistema de coordenadas interno al programa (ver Apéndice C). Le acompañan las constantes rotacionales, tipo de átomos (isótopos), cuenta el número de funciones base y gaussianas primitivas según el tipo de base, y calcula la energía de repulsión internucleares (en Hartrees).

Rotational constants (GHZ): 0.3937191 0.1930306 0.<br>Standard basis: 6-31G (6D, 7F)<br>There are 208 symmetry adapted basis functions of A symmetry.<br>Integral buffers will be 262144 words long.<br>Raffenetti 1 integral format. 0.1751374 Standard basis: 6-316 (6D, 7F)<br>There are 208 symmetry adapted basis functions of A symmet<br>Integral buffers will be 262144 words long.<br>Raffenetti 1 integral format.<br>Two-electron integral symmetry is turned on.<br>208 basis fun 208 cartesian basis functions 30 SFac= 7.50D-01 NAtFMM= 80 NAOKFM=F Big=F 208 RedAO= T 208  $NBas$ is=  $NBF =$ NBSUSe 208 1.000-06 NBFU= 208<br>Harris functional with IEXCor= 20<br>ExpMin= 2.60D-02 ExpMax= 9.99D+03 205 diagonalized for initial quess. PEXPALLENT 12.600-02 EXPMAX= 9.990+03 EXPMXC= 1.500+03 IACC=3 IRadan=<br>HarFok: IEXCor= 205 ACCDes= 0.00D+00 IRadan= 0 IDOV= 1<br>SCADFX= 1.000000 1.000000 1.000000 1.000000 0 AccDes= 0.00D+00 FoFCou: FMM=F IPFlag=  $0$  FMF  $1aq =$ 100000 FMF1q1=  $\circ$ 0 DOJE=T BraDBF=F KetDBF=T Fulkan=T<br>0.000000 0.000000 1.000000 0.000000 0.000000 ICntrl=  $NFxF1g=$  $500 \text{ IODC1} = 0$  $omega =$  $NMat0=$ 1 NMatSO= 1 NMatTO= 0 NMatDO= 1 NMtDSO= 0 NMtDTO= I1Cent=  $4$  NGrid=  $\Omega$ . Petite list used in FoFCou. Initial quess orbital symmetries  $(A)$  (A)<br>(A) (A)<br>(A) (A)<br>(A) (A) Occupied  $(A)$  $\begin{pmatrix} A \\ A \end{pmatrix}$  $A$  $(A)$  $(A)$  $\begin{pmatrix} 1 \\ 2 \\ 3 \\ 4 \end{pmatrix}$  $\begin{pmatrix} A \\ A \end{pmatrix}$  $\begin{pmatrix} A \\ A \end{pmatrix}$ {A}<br>(A) {A} Virtual  $(A)$  $(A)$ (A) Initial convergence to 1.00-05 achieved. Increase integral accuracy. SCF Done:  $E(RHF) = -1446.59509071$ <br>Convg = 0.24160-08 A.U. after 16 cycles  $-V/T = 1.9981$ 208 Range of M.O.s used for correlation:  $\mathbf{1}$  $NBasis =$  208  $NAE =$  82  $NBE =$  $82$  NFC=  $0$  NFV=  $\Omega$